# Chapitre 6

# Administration d'une base de données (sauvegarde, restauration)

# 6.1 La sauvegarde

## 6.1.1 Pourquoi sauvegarder ?

Les sauvegardes, apparaissent comme des actions incontournables pour l'ensemble des données critiques (Base de données) qu'il ne faudrait surtout pas perdre. Avec des sauvegardes valides, vous pouvez récupérer vos données suite à de nombreuses défaillances, par exemple :

Les causes humaines : mauvaises manipulation.

Les causes naturelles : inondation ou incendie.

Les causes matérielles : défaillance de matériel informatique (Crash du disque dur,etc)

La sauvegarde est le seul moyen de protéger vos données.

## 6.1.2 Comment sauvegarder ?

Il existe de nombreuses solutions informatiques pour sauvegarder vos informations :

- La sauvegarde interne : Les données restent au sein de l'entreprise. Elles sont juste copiées sur un autre ordinateur, un disque dur externe ou encore un deuxième serveur (Durée de vie entre 1 et 5 ans).
- La sauvegarde externe (ou Cloud) : Les données sont protégées sur un serveur en ligne. Elles sont ainsi accessibles de partout et récupérables rapidement (Durée de vie indéterminé).

## 6.1.3 Quand sauvegarder ?

Tout dépend du type de la base de données. Généralement, on se fonde sur plusieurs critères pour établir une stratégie de sauvegarde. En voici quelques-uns :

- L'Indice de volatilité des données, qui indique si les données sont fréquemment mises à jour ou non. (Mise à jour fréquente ⇒ sauvegarde fréquente).
- L'Espace alloué au journal des transactions (Un journal de faible taille ⇒ des sauvegardes fréquentes).
- La qualité des supports de sauvegarde.
- La période où est possible de faire une sauvegarde  $(Ex : La nuit)$ .

De manière générale, sauvegardez vos bases de données toutes les semaines,

### 6.1.4 Les types de sauvegarde

Ils existent différents types de sauvegardes :

### Sauvegarde complète ou totale

Une sauvegarde totale réalise une copie des données à sauvegarder sur un autre support. C'est le type de sauvegarde le plus rapide, le plus simple, et le plus précis pour restaurer les données sans erreurs.

#### Sauvegarde incrémentale

La sauvegarde incrémentale ne copie que les éléments modifiés depuis la sauvegarde précédente.

Ce type de sauvegarde est plus performant qu'une sauvegarde totale car elle permet de se focaliser uniquement sur les fichiers modifiés avec un espace de stockage plus faible, mais nécessite en contrepartie de posséder les sauvegardes précédentes pour reconstituer la sauvegarde complète et demande un temps de restauration plus long.

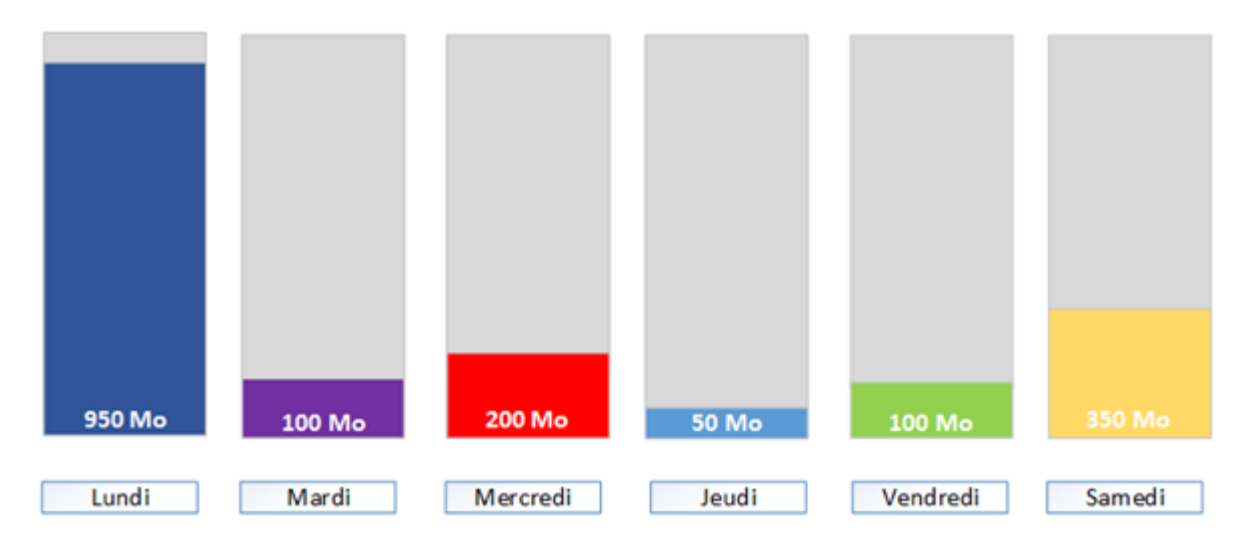

Figure 6.1 – Sauvegarde incrémentale

### Sauvegarde différentielle :

La sauvegarde différentielle s'occupe uniquement des fichiers modifiés depuis la dernière sauvegarde complète.

Cette sauvegarde demande plus d'espace de stockage qu'une sauvegarde incrémentale mais elle est également plus fiable car seule la sauvegarde complète est nécessaire pour reconstituer les données sauvegardées.

Il existe différents logiciels capables d'effectuer des sauvegardes de type complète, incrémentielle ou différentiel, Exemple sur Windows : AOMEI Backupper / Acronis Backup / Symantec Backup Exec.

Pour sauvegarder une base de données avec MySQL :

 $mysqldump -user = mon\_user - password = mon\_password - -database som-de\_la base$  $\textcolor{black}{\geq}$  fichier\_destination.sql

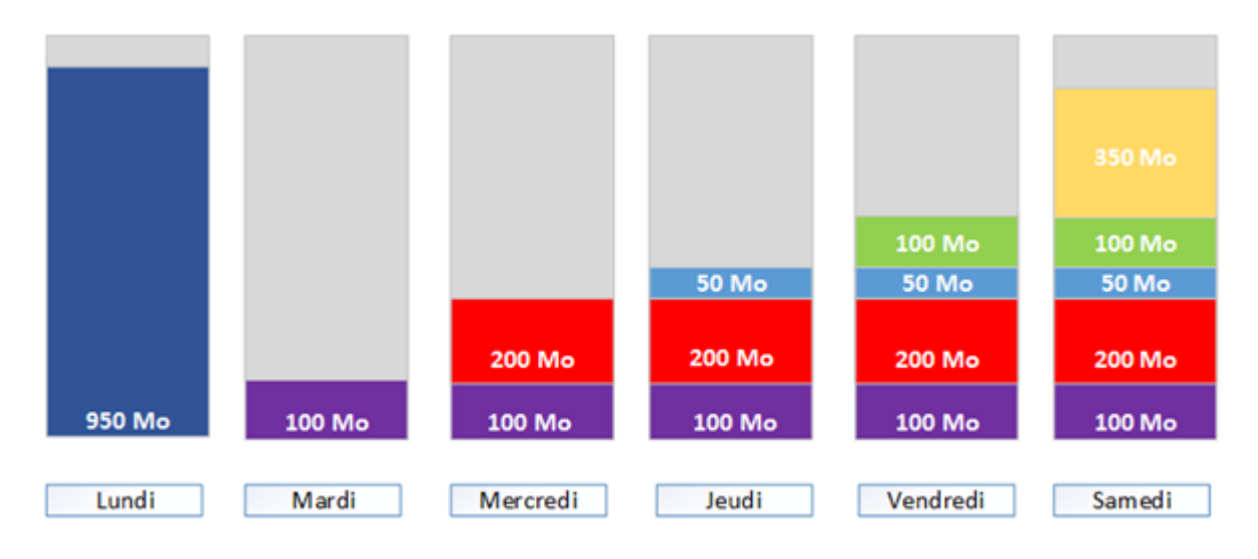

Figure 6.2 – Sauvegarde différentielle

# 6.2 La restauration

La restauration de la base de données restitue le contenu complet de la base de données. Elle ne doit donc pas être en exploitation lors de la restauration. Pour restaurer une base de données avec MySQL :

mysql - -user=mon\_user - -password=mon\_password nom\_de\_la\_base < fichier\_source.sql